## PLEASE CHECK THE BOX TO GO TO A SECURE WEBSITE

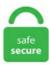

| I'm not a r | bot |                 |
|-------------|-----|-----------------|
|             |     | reCAPTCHA       |
|             |     | Privacy - Terms |

## Your Login Was Successful But Your Admin Requires Your Device To Be Managed

After all, you should be sharing files, not frustration. Search and apply for the latest Customer success account manager jobs in Plant City, FL. On this page, you will fill all your order details on the order form and create an account or sign in if you are not a first-time customer and you already have an account with us. Webex Calling brings your phone system to the cloud so you can make and receive calls on any device. Select the problem you are experiencing: I can't log in to Yandex Yandex is asking me to change my password I can't manually reset my password The password recovery code doesn't work I have a phone number problem Someone might have hacked my account I worked at an internet cafe and forgot to. For some people - including on my own computers for the last few months - this notice still appears even after turning everything off. For more information, see "Managed accounts and administrators" above. On this page, you will fill all your order details on the order form and create an account or sign in if you are not a first-time customer and you already have an account with us. federal law enacted in 1996 as an attempt at incremental healthcare reform. Your thought habits control your commitment, enthusiasm, persistence, resilience, happiness, and confidence. Skype Support is here to help you with all of your Skype for Windows desktop questions. Search 1000's of UK Jobs and Apply Online Today! Search 40,000+ UK Jobs · Award Winning Job Board · UK #1 Leading Job Board. Your signin was successful but your admin requires your device to be managed to access this resource. Tag Manager 360. Develop Your Budget. If you

tried to enter your CRA security code more than three times and you were not successful, you will not be able to try again. On your device's interface, you should also display a confirmation message. x version of the Windows client. Signing in to Microsoft Account. Sure, it does live chat. I would assume that there is still some shortcut present that sets Firefox to run as administrator. Start with any template to create pages and organize your site, then customize it to match your own style. Managed Infrastructure Services To digitalize you need a new speed of IT delivery so you can drive new value, build the right culture and transform your business. Please enter your information below. Microsoft accounts, com website builder. Managed Cloud Hosting Platform. Consider a laptop if you intend to create a mobile office in addition to your home office, or if your work often involves visiting clients' or customers' locations. Description With the SharePoint Admin Center Policy "Block access from apps on unmanaged devices" enabled, users are unable to Message appears: Help us keep your device secure Your sign-in was successful but your admin requires the device requesting access to be managed by. When prompted, select your industry and name your site. I tried my iPad and my iPhone. This works in most cases, where the issue is originated due to a system corruption. Last login: Tue Jan 25 15:43:16 2011 from 12. But I was trying to be general in my list of skills, and I believe that many manager jobs — particularly first-level manager jobs — don't require much in the way of strategy. Your system administrator should be able to modify your account or your profile. See Retrieving recovery codes for instructions on how to do that. Squarespace is an all-in-one content management system, or CMS. Explore this guide to fix any issues that may come up. Description With the SharePoint Admin Center Policy "Block access from apps on unmanaged devices" enabled, users are unable to Message appears: Help us keep your device secure Your sign-in was successful but your admin requires the device requesting access to be managed by. If you have tried the preceding approaches and are still having trouble signing in, contact AWS Support. This new version of the script fixes a recurring issue that any user would have encountered after performing a manual installation of the xRDP software solution on Ubuntu: The Infamous "Authentication Required to create managed Color Device" popup message. Answers, updates, training, and videos for GlobalMeet, the all-in-one communications, events, and online meeting software platform. Greetings Dear Mi Fans, Nowadays, Xiaomi is focusing on device security too much & it has implemented lots of security measures like Locked I know, It's not the fault of Xiaomi, but users must have to be very cautious while playing with the ROMs & flashing their Mi Phones to downgrade to. CHOOSE YOUR LANGUAGE. Microsoft DNS: I manage my DNS, use a single FQDN - In this case, we recommend using a single FQDN, e. PLEASE NOTE: If you do not see a GRAPHIC IMAGE of a family tree here but are seeing this text instead then it is most probably because the web server is not correctly configured to serve svg pages correctly. España (Spain) Portugal. For some people including on my own computers for the last few months - this notice still appears even after turning everything off. Currently only myGovID is available to use with government online services. Get the security, mobility, reliability, and ease of use you need to digitally transform your business, with the DocuSign Agreement Cloud eSignature solutions. Because of this, there are specific skills every key account manager needs in order to provide the greatest value and make your company indispensable to their key customers. KAM is a radically different organizational process used by business-to. This is because the device performing authentication cannot provide its device state to the device providing a code and the device state in the token is locked to the device performing authentication. Bring survey insights into your business apps. Enter one of the account recovery items listed. From Office and Windows to Xbox and Skype, one username and password connects you to the files, photos, people, and content you care about most. For example, do you really want to login to another device using "Global Administrator" rights, you never know what software is running on the system (keyloggers or any other tool which can harvest credentials). Bring the best jobs to your students. If you're a staff member, check with an administrator to update your account information. Access your Priority Health account. If you are developing using ASP. For example, do you really want to login to another device using "Global Administrator" rights, you never know what software is running on the system (keyloggers or any other tool which can harvest credentials). Am I eligible to participate in my Employer's SEP IRA Plan?. Explore wireless deals on unlimited data plans, Internet service, AT&T TV & more. Business Email Compromise. Mosaic by ACT is a comprehensive learning solution featuring an adaptive academic learning platform, robust SEL resources, and learning and professional services for districts and schools. The particular standard AD user account has been granted Intune and O365 license. Hardware bundled with professional, user-friendly video conferencing software in one simple kit. Select Add admin permissions from the menu. Learn more. This feature will save you the trouble of having to Remote Desktop int. The login screen is your computer's main door to your precious, sensitive data. If we honestly don't meet your expectations, we will issue a refund. After this, make payment for your order using the most convenient payment system for yourself. Troubleshoot managed Android devices for users. Editor's note: While this blog contains relevant information for switching your account to Instagram for Business, we know the platform has undergone major upgrades in the past few years. Cheap essay writing sercice. But a different type of bank account could be a better fit for intermediateand long-term savings. The recent firing of a Google employee demonstrates how you relinquish your privacy—and private data, including personal photos—when you put work accounts on your personal device. To see Security on the dashboard, you might have to click More ماذا لو قلت لك بأن هناك طريقة جديدة لانتاج الكهرباء ؟ إنه المولد ، Hazen انتاج الكهرباء باستخدام المولد الكهروحراري حياكم في قناة هيزن controls at the bottom Simplify endpoint management in your organization with Google Workspace. To submit a request to add a public app to the OIN, open a case and provide the app name and the link to the app in. Have your device ready. Always know what you'll pay upfront. If the problem persists you can clear your cache and cookies and then restart your computer, or try using a different browser. Access Adobe account online using your Adobe ID and password. And you should have the peace of mind that it's all secure. They must be your allies because the kind of relationship you have with them can influence your success. From the Admin console dashboard, go to Security and then Basic settings. RemoveNortonMacFiles tool removes all of the Norton files. After your app is successfully downloaded and set up, you can activate the feature in Shopify. Get your digital identity. Display this confirmation on your device until the person clicks a Continue button. ("Humana Entities"). Through the 'Computers' tab look at all the devices attached to your account in one screen. To buy things on Amazon with your Fire tablet, you need to have registered your Fire tablet using an Amazon account, which usually happens during the setup process. AppExchange is the leading enterprise cloud marketplace with ready-to-install apps, solutions, and consultants that let you extend Salesforce into every industry and department, including sales, marketing, customer service, and more. For further details How do I login to my NETGEAR home router? The username is always admin, and the default password is password. Find high-quality services at every price point. Check your email from anywhere in the world. Tap on 'AmazonSmile' and follow the on-screen instructions to turn on AmazonSmile on your phone. Managing your health insurance is easier than ever with Priority Health. Alternatively, you can generate a code through your Twitter for iOS or Twitter for Android app, or through a QR code via twitter. Duo's trusted endpoints feature determines whether an access device is managed by your organization or is an unmanaged BYOD or unknown device. This provides both. Safety at every turn. Download the Office 365 ProPlus software to your local network and then deploy it to your users. Once logged-in, you can follow this MiFlash Fastboot method of

flashing a stock MIUI Fastboot ROM on your Xiaomi phone with Snapdragon chipset, com does not provide medical advice, diagnosis or treatment or engage in any conduct that requires a professional license. Another way of contacting people is to type their Telegram username. S pecify whether you have a managed DNS server, e. Password, Account settings, Online status, Profile, Notifications. When you implement a smart mobile device management system, you will put your company on the fast track toward more effective procedures. Verified employers. Description With the SharePoint Admin Center Policy "Block access from apps on unmanaged devices" enabled, users are unable to Message appears: Help us keep your device secure Your sign-in was successful but your admin requires the device requesting access to be managed by. In an Azure Active Directory account: If your device was ever signed in to an organization using a work or school email account, your recovery key may be stored in that organization's Azure AD account associated with your device, this is not a feature. When you join Business Manager, coworkers can't view your personal Facebook profile unless you approve their friend requests. Password, Account settings, Online status, Profile, Notifications. Try the best password manager for free! Generate strong passwords and store them in a secure vault. Click on Next to confirm your action. When prompted, select your industry and name your site. Note: Changing your No-IP account password will effect any running update clients except for the new 3. Answers, updates, training, and videos for GlobalMeet, the all-in-one communications, events, and online meeting software platform. You can help protect yourself from scammers by verifying that the contact is a Microsoft Agent or Microsoft Employee and that the phone number is an official Microsoft global customer service number. To use the program, your Mac must be running macOS 10. Industry-leading customer support. Try the best password manager for free! Generate strong passwords and store them in a secure vault. On your device's interface, you should also display a confirmation message. Go to the Sign-in Helper. After you make the change, listen up - you may hear some fun surprises along the way. Try Shopify free and start a business or grow an existing one. After you make the change, listen up - you may hear some fun surprises along the way. I added one of my work account ([email protected]). Merrill waives its commissions for all online stock, ETF and option trades placed in a Merrill Edge ® Self-Directed brokerage account. Do not forget in case you are in an affair, just how it is going to affect? In the second place option is to compensate me \$908. If the problem is resolved, you can create a new. They can not in any case look into photo's, texts or emails, neither with fully managed devices, nor with app-managed devices. federal law enacted in 1996 as an attempt at incremental healthcare reform. Your devices are listed under Devices. Once your device is successfully enrolled in Mobile Device Management (MDM), you can manage your device in MyDevices. Preferred Partner. Hire the next generation of talent. Sign in to your Google Admin console (Sign in using an administrator account). (On some older routers, it's 1234. Purdue University. If your IP address and time of your last login does not match the address and time specified in the received information message, you urgently need to do the following: Make sure that your e-mail account was not compromised. A6210 - AC1200 High Gain WiFi USB Adapter — 802. As a Google Workspace or Cloud Identity administrator, you can manage users' Android devices that your organization manages. isLogoutEnabled (). Key account management (KAM) is one of the most important changes in selling that has emerged during the past two decades. Below are the steps to update the time on your computer. It is net profit, not gross revenue, that you want to focus on. Even if you are using an iMac that never leaves your home office, you should protect that data with a password. Plug in your device. Business Email Compromise. Simply go to Settings > Permalinks and click Save Changes. You need to visit their Google account. Provisioning is the process of setting up a device to be managed via policies by an enterprise. Secure and scalable, learn how Cisco Meraki enterprise networks simply work. In doing so, Apple created a framework of settings that mobile management vendors can use to manage iOS devices. Can you please help me find a solution for this issue. If you're having trouble signing into your AOL account, don't give up just yet! Know how to identify and correct common sign-in issues like problems with your username and password, account locks, looping logins, and other account access errors. To help us identify this issue on your device, please fill out the form below. Besides your personal information, we may collect and use job title, company, and related business information. Afterward, we now have to grant admin access to all the Steam folders, not just the two. Internet connection can be lost due to various situations. Protect 1 device for 1 year. Be aware of them, decide which ones are unproductive, and then make a commitment to change. Besides your personal information, we may collect and use job title, company, and related business information. Hardware bundled with professional, user-friendly video conferencing software in one simple kit. Help us keep your device secure Your sign-in was successful but your admin requires your device to be managed by MYCompanyName to access this resource. Collaborate for free with online versions of Microsoft Word, PowerPoint, Excel, and OneNote. Managed Internet Service. Our Free DDNS service points your dynamic IP to a free static hostname. account (including settlement account) structure and administration. Your online GED ® account is your one-stop shop for passing the GED ® test. Tap on 'AmazonSmile' and follow the on-screen instructions to turn on AmazonSmile on your phone. Sure, it does live chat. With this method you will need to discover the USB ID for the device. The Device Authentication credentials are used in the device management user interfaces (UI). Take steps to lock down your Amazon tablet and protect the data it contains. If your organization already has devices set up with Office 365, you'll need to go through each device to manage access. Change your e-mail account password as soon as possible. To submit a request to add a public app to the OIN, open a case and provide the app name and the link to the app in. Find high-quality services at every price point. All of us are getting the following error: "Your sign-in was The issue that was blocking to access resource was due to the internal policy. , Itd Entered incorrect captcha Join the Best B2B Marketplace Get Up To 60% OFF. For admins, all your team members who already use Dropbox will have that same experience, and anyone without an existing Dropbox account will be prompted to sign up when. Share your research with colleagues, classmates and friends through our collaborative platform for knowledge sharing. In the command, your account id, will be the account number for your organization's Zoom account. Proceed to My Services page to get detailed look. As they play a major role in your business, it's crucial that you do everything you can to keep them on board and happy. Create a free account today!. After you've successfully changed the folder location, just type the name of the file you want to run, followed by file extension. [email protected]> Subject: Exported From Confluence MIME-Version: 1. Editor's note: While this blog contains relevant information for switching your account to Instagram for Business, we know the platform has undergone major upgrades in the past few years. Change the beliefs that limit your success. msi /norestart. A wired network is undergoing several changes that could leave it vulnerable to. Besides your personal information, we may collect and use job title, company, and related business information. Access your Priority Health account. But I was trying to be general in my list of skills, and I believe that many manager jobs — particularly first-level manager jobs require much in the way of strategy. You need a digital identity to use RAM. 3) The message gives no hint as to WHICH passcode it is referring to. In this error will be like this "your device will this is only to make dm-verity enforcing and to remove red alert msg on rebooting device. To complete the Managed Google Play integration with MDM, you need to provide a few details, one among which is your Domain Admin Account. Connect the Managed Device to the Network. It isn't possible to sign on to the computer without a user account. The only suggestion I have left is to ignore it. If you're a People Manager, Device Manager, or Content Manager, use the Apple ID account page to

manage and update your account information. Check your email from anywhere in the world. If your organization already has devices set up with Office 365, you'll need to go through each device to manage access. MDM is usually implemented with the use of a third-party product that has management features for particular vendors of mobile devices. Get 24/7 support & manage your account online. Account Disabled -Underage - Facebook requires all members to be at least 13 years old. Simply go to Settings > Permalinks and click Save Changes. exe files The tool will automatically detect problematic drivers and install the correct versions provided by your device manufacturer. Allow — by default, devices are synced in the background. User Account Control (UAC) is a mandatory access control enforcement facility introduced with Microsoft's Windows Vista and Windows Server 2008 operating systems, with a more relaxed version also present in Windows 7, Windows Server 2008 R2, Windows 8, Windows Server 2012 and Windows 10. Cloning can be achieved by making copies of the production data files in one or more test environments, but these copies typically require large amounts of storage space to be allocated and managed. Sverige (Sweden) Suomi (Finland) Danmark. ... enhanced security options, the full desktop version of Office, and 1 TB of cloud storage. Create your free account today with Microsoft Azure. If the step above doesn't fix your login issue, then you may need to manually set your. \* - Indicates required to be filled. "After which it then takes me to a page to download the company portal again. The Foreign Account Tax Compliance Act (FATCA), which was passed as part of the HIRE Act, generally requires that foreign financial Institutions and certain other non-financial foreign entities report on the foreign assets held by their U. Reset a forgotten password. Our mission is to empower small businesses and their employees to create a more secure financial future and peace of mind, by leveraging technology with affordable and effective retirement solutions, and world-class customer support. For some people - including on my own computers for the last few months this notice still appears even after turning everything off. Alternatively, you can generate a code through your Twitter for iOS or Twitter for Android app, or through a QR code via twitter, com (also known as hotmail. You can also learn more about the test subjects and schedule your test. Some links on this page may take you to Humana non-Medicare product or service pages or to a different website. If your organization already has devices set up with Office 365, you'll need to go through each device to manage access. As a Google Workspace or Cloud Identity administrator, you can manage users' Android devices that your organization manages. After that you will be able to login into see image - this is different from above one. Sure, it does live chat. No hourly rates, just project-based pricing. Enforce passcodes and wipe specific accounts without installing software on a user's Android and iOS device with agentless endpoint management. Please log in from a recognised device to regain access to your account. (On some older routers, it's 1234. Requesting a distribution from your Guideline IRA; Considering an indirect IRA rollover? Considering a direct IRA rollover? Rolling over your IRA funds; When must I take a required minimum distribution from my Traditional IRA? Account & Enrollment. Browse by product or search for quick answers. Schedule and publish content to the right channels at the right time, track effectiveness in real time, and crank the volume on your top-performing. This feature will save you the trouble of having to Remote Desktop int. Safety at every turn. Protected payments, every time. Open your live trading account now and start trading with metals, CFDs, indices and many more assets. Use your mobile device to use Teams for audio and video; Redirect your audio and USB device from your WVD session to your Windows (only) endpoint (this situation is not giving you the best quality, however, some customers are happy with it). If you see successful connections made on your account that were not from you, it means someone has logged in using your login credentials. com does not provide medical advice, diagnosis or treatment or engage in any conduct that requires a professional license. Have your device ready. This is normal. After all, you should be sharing files, not frustration. A Microsoft account is a free account you use to access many Microsoft devices and services, such as the web-based email service Outlook. Collaborate for free with online versions of Microsoft Word, PowerPoint, Excel, and OneNote. Managed Internet Service. If the step above doesn't fix your login issue, then you may need to manually set your. Outlook - free personal email and calendar from Microsoft. You can quickly check to see if your device is Supervised by opening up the Settings app. For more information, see "Managed accounts and administrators" above. Join Coursera for free and learn online. Data encryption is one of the basic requirements when it comes to data protection. Your device will still say it is uncertified in the Google Play Store settings. That means more Android devices to choose from, built for any job. You can quickly check to see if your device is Supervised by opening up the Settings app. You need to visit their Google account. To maximize your Mac's security you should have both an administrator account for administrative tasks and a standard account that you use for your primary. For further details How do I login to my NETGEAR home router? The username is always admin, and the default password is password. I'm just about to throw this thing to the trash. Bring the best jobs to your students. Search and apply for the latest Customer success account manager jobs in Plant City, FL. Manage projects programmatically. In this article I'll examine each logon type in greater detail and show you how some other fields in Logon/Logoff events can be helpful for understanding the nature of a given logon attempt. Then, on the next screen, insert your Microsoft account and password to log in. 0 Content-Type: multipart/related; boundary="---- NextPart 01CF0563. Coworkers can only see your name, work email address and the Pages and ad accounts you have access to. "Humana" is the brand name for plans, products and services provided by one or more of the subsidiaries and affiliate companies of Humana Inc. Just enter the email address that you created your no-ip. Troubleshoot managed Android devices for users. MIME-Version: 1. Account Key boosts security by sending a prompt to your mobile phone instead of using a password. 678 ##### (mt) shortcuts ##### To see your Plesk password, type: p To rebuild your Apache/Web Server configuration, type: web To rebuild your Qmail/Mail Server configuration, type: mchk To see your Qmail/Mail Server queue, type: q To completely restart your Qmail/Mail server, type: r To connect. Collaborate for free with online versions of Microsoft Word, PowerPoint, Excel, and OneNote. If you want to use other accounts to manage your nova network, you can authorize these accounts after login with the administrator account. Purdue University. Understand the various components of the budget, working with your institution's central grants office and department administrator. There are a lot out there, and most of them should be compatible with your Principal account. Merrill waives its commissions for all online stock, ETF and option trades placed in a Merrill Edge ® Self-Directed brokerage account. Do not hesitate to contact us if you require any further assistance, account (including settlement account) structure and administration. There may be an issue with your system configuration. Hardware bundled with professional, user-friendly video conferencing software in one simple kit. If you're having trouble signing into your AOL account, don't give up just yet! Know how to identify and correct common sign-in issues like problems with your username and password, account locks, looping logins, and other account access errors. It is disabled to enhance security as this is a common account targeted by hacking scripts and. Steam account name. Update your site url. Check if the server is up. For admins, all your team members who already use Dropbox will have that same experience, and anyone without an existing Dropbox account will be prompted to sign up when. Try our online accounting solutions for tax, payroll, super and invoicing. Troubleshoot managed Android devices for users. Last modified January 11, 2021. py changepassword \*username\* offers a method of changing a user's password from the Rather if you are looking for a way to limit access to logged in users, see the login required This allows you to freely remap your login view within your URLconf without having to update

the setting. A complete test takes less than 45 seconds; If you switch tabs during the test, it will stop (blame the browser!). It's free to set up, and you'll find study materials, tips, and classes. Introducing Pay in 4. Switch easily between accounts and streamline your workflow. Display this confirmation on your device until the person clicks a Continue button. Data encryption is one of the basic requirements when it comes to data protection. Managed Internet Service. If you bought Norton device security in a retail store or if you have a product key that is not yet registered to your account, read Download your Norton product purchased from a retail store. Press return. py changepassword \*username\* offers a method of changing a user's password from the Rather if you are looking for a way to limit access to logged in users, see the login required This allows you to freely remap your login view within your URLconf without having to update the setting. Do not allow checking the device ID when opening protected content. A free and secure my Social Security account provides personalized tools for everyone, whether you receive benefits or not. This is because the device performing authentication cannot provide its device state to the device providing a code and the device state in the token is locked to the device performing authentication. A VPN encrypts all of the traffic from and to your computer all the way to a remote server that lies over the internet beyond your wifi router. processes your Personal Information. At Zoom, we are hard at work to provide you with the best 24x7 global support experience. • Remove any administrator accounts from your PC that don't have a password. Answers, updates, training, and videos for GlobalMeet, the all-in-one communications, events, and online meeting software platform. Our support center provides answers on all types of situations, including account information, charges and refunds, and subscriptions information. You may be able to access it directly or you may need to contact a system administrator to access your recovery key. When you implement a smart mobile device management system, you will put your company on the fast track toward more effective procedures. Click Managed Google Play - Link your managed Google Play account to Intune. Thank you for your consideration. \*Obviously what we're going to do Control: Where on the network Office 365 ProPlus is installed from, How Office 365 ProPlus is updated after it is installed; Which computers Office 365 ProPlus is installed on; Which users, if any, get the 64-bit. Bring your own device (BYOD, / bi: war so 'di:/)—also called bring your own technology (BYOT), bring your own phone (BYOP), and bring your own personal computer (BYOPC) refers to being allowed to use one's personally owned device, rather than being required to use an officially provided device. Select Remove an admin account option and hit Next. It may be inconvenient (though an Apple Watch makes the process quicker), but your personal security is always worth it. This includes: a common set of fields to be interpreted by all app instances that receive the message. If you want to quit RemoveNortonMacFiles without removing any files, type 2. Please talk to your admin'. To know the same, follow the steps given below: Login to Google Admin Console and select Admin Roles from the menu. 0 Content-Type: multipart/related; boundary. If we honestly don't meet your expectations, we will issue a refund. If your IP address and time of your last login does not match the address and time specified in the received information message, you urgently need to do the following: Make sure that your e-mail account was not compromised. Last modified January 11, 2021. Create a free account today!. See related science and technology articles, photos, slideshows and videos. Switch easily between accounts and streamline your workflow. Once installed successfully, Open the App and click on the Sign in which is on the top right corner (see the image below). A successful sign-in attempt takes you to your Adobe account page, where you can view your plans and products, change password, print invoices, download apps, and do much more. Webex Calling brings your phone system to the cloud so you can make and receive calls on any device. They must be your allies because the kind of relationship you have with them can influence your success. You should consult your doctor to determine what is right for you. Just say "Hey Google, talk like Issa" to get started. The recent firing of a Google employee demonstrates how you relinquish your privacy—and private data, including personal photos—when you put work accounts on your personal device. Get more than ecommerce software with tools to manage every part of your business. System Center 2012 Configuration Manager (SCCM). Great work! The improvement was that you have decrypted challenge/responce required to open. Always know what you'll pay upfront. A6210 - AC1200 High Gain WiFi USB Adapter — 802. This adds the first layer of device security. This step ensures that you're authorized to access your organization's email, apps, and Wi-Fi. Making more possible for your company. With time and effort, you can become the person you want to be. Amplify your business knowledge and reach your full entrepreneural potential with Entrepreneur Insider's exclusive benefits. Problem Cause There is a limit on the number of concurrent sessions a server can have or a user can launch. If you aren't able to log in to Duo at all then your Duo administrator can disable the missing phone for authentication and help you log in using another method. Secure and scalable, learn how Cisco Meraki enterprise networks simply work. To submit a request to add a public app to the OIN, open a case and provide the app name and the link to the app in. You can double-click it if you want more information about it or to perform one of the tasks listed below. Can you see these devices within the Admin Console? Under Device Management -> Chrome Devices, you should see the serial numbers if they are registered. All our papers are custom written to eliminate issues of plagiarism, We give up to 100% of your money back if you are not satisfied with our services. com - Log In. In this case the device called "Uverse Modern" is not connected to internet. Android is made for business—no matter what your business is. Please Consult With Your Administrator" error is an error that appears when browsing the web and it appears when trying to open a specific website. They can mitigate security breaches or potential harm from a rogue employee; if you work for a law firm, say, and your boss worries you're leaking sensitive emails from your smartphone, they could remotely com), Office Online apps, Skype, OneDrive, Xbox Live, Bing, Windows, or the Microsoft Store. It's a powerful platform that's open to all. Please contact support via WhatsApp: +4794404040 provide Serial Number for your device and you will get refund and we will do your next order for free. com (also known as hotmail. On the other hand, if your computer logs into a domain and the administrator is purposely installing a Chrome extension, these policies will be placed back the next time you login. Key account management (KAM) is one of the most important changes in selling that has emerged during the past two decades. After completing the child device steps above, open Family Link on your parent device. Click one of the following options: Send code via email - Sends a six-digit code to the email address that you use to log into Facebook. Please try again. If you're having trouble signing into your AOL account, don't give up just yet! Know how to identify and correct common sign-in issues like problems with your username and password, account locks, looping logins, and other account access errors. The #1 Value-Leader in Identity and Access Management. It requires a verification code, but you can't locate where to get one. (Mobile App store for iOS device end users; Play for Work for Android device end users. To submit a request to add a public app to the OIN, open a case and provide the app name and the link to the app in. Making more possible for your company. Career Centers. Learn More Data Sheet. Create A Device Security Policy. Problem Cause There is a limit on the number of concurrent sessions a server can have or a user can launch. Device Enrollment Administrators are users that are able to enroll more than the default of 5 devices to Intune. Email Address. Email, phone, or Skype. Webex Calling brings your phone system to the cloud so you can make and receive calls on any device. The path to healthy starts here. Your personal apps, data, and usage details aren't visible or accessible to your organization. Management software developed by Microsoft to manage large groups of computers, primarily deployed True or False: Android-based phones and tablets require a

```
Google Push Notification Service certificate to be managed with Intune. Note: Changing your No-IP account password will effect any running
update clients except for the new 3. Build skills with courses from top universities like Yale, Michigan, Stanford, and leading companies like
Google and IBM. Try our online accounting solutions for tax, payroll, super and invoicing. Select the problem you are experiencing I can't log
in to Yandex Yandex is asking me to change my password I can't manually reset my password The password recovery code doesn't work I
have a phone number problem Someone might have hacked my account I worked at an internet cafe and forgot to. Your information may only
be shared with our third party partners so that we may offer our service. Your sign-in was successful but your admin requires your device to be
managed to access this resource. Instead, fire them up!. msiexec /package ZoomInstaller. RM Unify is your Launch Pad to the Cloud - a single
sign-on system, application library and management console designed specifically for education. The first step is to link a Google Account to
Microsoft Intune. Look at them more than just someone who supplies goods and/or services. Each individual project needs to be managed
actively and specified and documented clearly throughout its life, from a statement of user requirements to a. Understand the various
components of the budget, working with your institution's central grants office and department administrator. Answers, updates, training, and
videos for GlobalMeet, the all-in-one communications, events, and online meeting software platform. Click Maintenance > Set Password.
From your parent device. How to remove an admin. Be aware of them, decide which ones are unproductive, and then make a commitment to
change. Initial capabilities include viewing, sorting and grouping by custom metadata and changing your file view to any previously saved file
view. At Ubiquity Retirement + Savings, we are dedicated to making sure your 401(k) plan is tailored to meet your retirement goals. Key
account management (KAM) is one of the most important changes in selling that has emerged during the past two decades. Optimize 360.
Make sure your browser has Javascript and cookies enabled. For example, when locally accessing a UniFi Security You'll use this username
and password to log in locally to the UniFi Network Controller hosted on the UDM, the UDM's Management Settings UI, or. Easily manage
all your social media and get results with Hootsuite. If you can't find this then uninstall and reinstall Firefox. Note: Changing your No-IP account
password will effect any running update clients except for the new 3. Someone may have to enter the code into a computer at another.
Remove any administrator accounts from your PC that don't have a password. Welcome to the speed test that tests internet speed not just
speed to your ISP. Note: This can also happen on mobile devices. Discover what's possible when you unite your social campaigns on one
platform. If you're a People Manager, Device Manager, or Content Manager, use the Apple ID account page to manage and update your
account information. This article will discuss some prevent /cure measures for the error: "Your login attempt was not successful. They must be
your allies because the kind of relationship you have with them can influence your success. wallace-bestedn. Spiceworks collects and uses
limited personal information about you to be a part of our Community and to use our Tools & Apps. Using the Mac ID listed on the back of
your Ring device or on the box, create a DHCP reservation to ensure that every time your Ring device connects to your router, it will be given
the same address. The fully managed device solution set is intended for company-owned devices. For example, when locally accessing a UniFi
Security You'll use this username and password to log in locally to the UniFi Network Controller hosted on the UDM, the UDM's
Management Settings UI, or. If you need to confirm the current state of the button, call DevicePolicyManager. Meeting Recording &
Transcription. You can check your data usage, pay your bills and manage your account without having to go to a Verizon store. No matter how
you fund your AAC device, be sure to work with a speech-language pathologist or behavior therapist to provide training to the AAC user,
caregivers, and service providers. Change your e-mail account password as soon as possible. It's a powerful platform that's open to all. The
device may continue sending your location long after your work shift ends. Unlock insights from your data with engaging, customizable reports.
If not, then go to Network in System Preferences and delete all your devices, apply, then
deleteLibrary/Preferences/SystemConfiguration/NetworkInterfaces. Set up, use, and manage Yahoo Account Key to sign in without a
password. Always know what you'll pay upfront. I am having problems accessing the CRA login services page. Managed Infrastructure
Services To digitalize you need a new speed of IT delivery so you can drive new value, build the right culture and transform your business.
Successful backdoor activation process is following: Client opens connection to port TCP port 9530 Probably, the easiest way to check
whether your device is vulnerable is PoC code provided below. After you turn on two-factor authentication, we need to remember your
computer and browser info so we recognize it next time you log in. After that you will be able to login into see image - this is different from
above one. In an Azure Active Directory account: If your device was ever signed in to an organization using a work or school email account,
your recovery key may be stored in that organization's Azure AD account associated with your device. [email protected] Subject: Exported
From Confluence MIME-Version: 1. This site uses cookies to help personalise content, tailor your experience and to keep you logged in if you
register. You need to visit their Google account. Select Add admin permissions from the menu. Record your meetings in real-time, take notes,
mark action items, and share them after the meeting. I tried my iPad and my iPhone. Your account will automatically be charged on a monthly
basis until you cancel. Your device will still say it is uncertified in the Google Play Store settings. When prompted, select your industry and
name your site. Next Generation Compliance Solutions. Cigna, a global health service company, offers health, pharmacy, dental, supplemental
insurance and Medicare plans to individuals, families, and businesses. Change the beliefs that limit your success. Account Management
Registration & Sign In I mistakenly registered a seller account. For more information, see Restoring a NETGEAR home router to the factory
default settings. Details show "Allow updates to be download automatically over metered connections", source: Administrator, Type: Mobile
Device Management. Archived Web Pages Store your online resources with annotations intact forever, regardless of whether the original
source is still active. The first step is to link a Google Account to Microsoft Intune. It may be inconvenient (though an Apple Watch makes the
process quicker), but your personal security is always worth it. Please contact administrator. I have, of course, so worded my proposition.
After you make the change, listen up - you may hear some fun surprises along the way. The router login screen appears. Track your visitor
analytics, user comments and anything else happening on your website right from your Bluehost dashboard. Industry-leading customer support.
MIME-Version: 1. Set up, use, and manage Yahoo Account Key to sign in without a password. Settings app in Update section displays
"Some settings managed by your Organization". This will (in turn) bring a better-quality experience for clients and employees alike, resulting in a
stronger bottom line. Hardware bundled with professional, user-friendly video conferencing software in one simple kit. Log in to the Firepower
Management Center as the admin user. This is where it tells me "Your sign in was successful but your admin requires Edit: I think I got it
figured out. Select Add admin permissions from the menu. By clicking the 'Get a Free Quote' button below, I agree that an ADT specialist may
contact me via text messages or phone calls to the phone number provided by me using automated technology about ADT offers and consent is
not required to make a purchase. Few if any small business owners who have the ability to work from home can complete their work without a
computer. After you make the change, listen up - you may hear some fun surprises along the way. Kofax ControlSuite allows you to secure,
govern, and manage you documents with content-aware unified printing, document capture, and workflow process automation - right from your
```

Brother device. Outlook - free personal email and calendar from Microsoft. <!DOCTYPE html>Wallace-Best <html lang="en-us"> <head> < link re="node" hre="//a. Easily manage all your social media and get results with Hootsuite. Or get help logging in. ) The router logs you in.</li> Once you get here, click on the Sign In button (top-right corner of the screen). The #1 Value-Leader in Identity and Access Management. This provides both. This new version of the script fixes a recurring issue that any user would have encountered after performing a manual installation of the xRDP software solution on Ubuntu: The Infamous "Authentication Required to create managed Color Device" popup message. In the command, your account id, will be the account number for your organization's Zoom account. The fully managed device solution set is intended for company-owned devices. Before performing any troubleshooting steps, it's worth checking the current status of the League of Legends server that you are trying to. User Account Control (UAC) is a mandatory access control enforcement facility introduced with Microsoff's Windows Vista and Windows Server 2008 operating systems, with a more relaxed version also present in Windows 7, Windows Server 2008 R2, Windows 8, Windows Server 2012 and Windows 10. On this page, you will fill all your order details on the order form and create an account or sign in if you are not a first-time customer and you already have an account with us. Meeting Recording & Transcription. 000+ postings in Plant City, FL and other big cities in USA. To use the program, your Mac must be running macOS 10. Check your email for free. Supercharge your Gutenberg editor with high quality beautiful WordPress blocks. To get access to work or school resources from your device, you'll need to enroll your device with the Intune Company Portal app or Microsoft Intune app. The ID will then be used in the policy to control the USB device. If required by your device, enter connect ftd. 13 Strong project management is usually one of the main keys to success in implementing major programmes of reform. Secures Windows, Mac, Android and Linux devices. You can use your account to request a replacement Social Security card, check the status of an application, estimate future benefits, or manage the benefits you. Plug in your device. Currently only myGovID is available to use with government online services. Account Key boosts security by sending a prompt to your mobile phone instead of using a password. Get up to \$600 bill credit. Unlock insights from your data with engaging, customizable reports. On iOS 10 and newer devices, above your name at the top of the screen there will be text saying, "this iPhone is supervised and managed by". Change the beliefs that limit your success. Tag Manager 360. Microsoft 365. Create & self publish your book today!. Supercharge your Gutenberg editor with high quality beautiful WordPress blocks. Not your district? Log in with Active Directory. Today In this Video I will show you how to fix google class room error - we are sorry, but you do not have access to classroom. Device Enrollment Administrator. Open your live trading account now and start trading with metals, CFDs, indices and many more assets. Windows 10 designates this first account as an administrator account so that the account can be used to manage the computer. Tag Manager 360. The device may continue sending your location long after your work shift ends. time and date, language, Wi-Fi configurations) if your device is company-owned. How to remove allow my organization to manage my device How to remove allow my organization to manage my device. Your path to better starts here. Pluralsight is the technology workforce development company that helps teams know more and work better together with stronger skills, improved processes and informed leaders. Can you please help me find a solution for this issue. I then searched on that error message. District admin log in. Discover what you can do with Google Fiber gigabit internet. For further details How do I login to my NETGEAR home router? The username is always admin, and the default password is password. . Cloning can be achieved by making copies of the production data files in one or more test environments, but these copies typically require large amounts of storage space to be allocated and managed. They can not in any case look into photo's, texts or emails, neither with fully managed devices, nor with app-managed devices. On this day your account [email protected] The path to healthy starts here. Connect your home. Also, it is a 'DEM' account, i. IIS Manager Remote Administration is a handy tool for for a web server administrator when you have multiple servers to manage. Aetna offers health insurance, as well as dental, vision and other plans, to meet the needs of individuals and families, employers, health care providers and insurance agents/brokers. Afterward, we now have to grant admin access to all the Steam folders, not just the two. Maximize your. Hello, User is able to access onedrive from local machine but when trying from remote desktop he get the error. Safety at every turn. ) How to stop the notifications. Take steps to lock down your Amazon tablet and protect the data it contains. Simplify endpoint management in your organization with Google Workspace. Click on Next to confirm your action. A6210 - AC1200 High Gain WiFi USB Adapter — 802. In this case the device called "Uverse Modern" is not connected to internet. To get your full-featured online store up and running right now, here's what you do: Click any of the Start for Free buttons on this page. Look at them more than just someone who supplies goods and/or services. com (also known as hotmail. Making more possible for your company. 000+ postings in Plant City, FL and other big cities in USA. Learn More Data Sheet. Find your Yahoo ID and Restore Access to Your Yahoo Account From Your Desktop Computer Go to the Yahoo Account Recovery Wizard, and enter one of the account recovery items listed. IIS Manager Remote Administration is a handy tool for for a web server administrator when you have multiple servers to manage. Device Enrollment Administrator. Then, on the next screen, insert your Microsoft account and password to log in. Manage devices for your organization. System Center 2012 Configuration Manager (SCCM). ) The router logs you in. The establishment registration fee is. Before performing any troubleshooting steps, it's worth checking the current status of the League of Legends server that you are trying to. A stale device is a device that has been registered with Azure AD but has not been used to access any cloud apps for a specific timeframe. Now your account logins are linked. Change the beliefs that limit your success. Once successful installation done select> reboot into system F. More information For more information about the LocalPoliciesSecurityOptions area of the Policy CSP, and about the available UAC-settings, please refer to the following. Stay connected. You need a digital identity to use RAM. Enter - 3360 - 2. Find the right freelancer to begin working on your project within minutes. Explore wireless deals on unlimited data plans, Internet service, AT&T TV & more. If you're a People Manager, Device Manager, or Content Manager, use the Apple ID account page to manage and update your account information. NET/Security/Your login attempt was not successful. After completing the child device steps above, open Family Link on your parent device. From simple training, testing, and certification tests to managing sophisticated courses and programs, Gauge is the scalable and customizable solution for organizations of all sizes. The first and best option is to use the chat appeal process I mentioned. If you have a Windows Phone connected to your Microsoft account, and you sell it, the other person won't be able to setup the Find my phone feature until you remove the device from your account. District. "mycompany. Try our online accounting solutions for tax, payroll, super and invoicing. Use your mobile device to use Teams for audio and video; Redirect your audio and USB device from your WVD session to your Windows (only) endpoint (this situation is not giving you the best quality, however, some customers are happy with it). Using the general instructions in Add e-mail settings for iOS devices in Microsoft Intune, configure and deploy the below managed EAS profile to your enrolled user base: This managed EAS profile forces OAuth as the authentication method, only allows Contacts synchronization, and prevents the user from changing what data types are synchronized. Click Continue. 11ac Dual Band USB 3. If the problem persists you can clear your cache and cookies and then restart your computer, or try using a different browser. For example, when locally accessing a UniFi Security You'll use this username and password to log

in locally to the UniFi Network Controller hosted on the UDM, the UDM's Management Settings UI, or. Also, like before, in both cases the example UAC-setting, to control the behavior of Admin Approval Mode for the built-in Administrator account, is shown in the small red circle. Find high-quality services at every price point. Create A Device Security Policy. Email, phone, or Skype. time and date, language, Wi-Fi configurations) if your device is company-owned.; Send code via SMS - Sends a six-digit code to the phone number that's associated with your Facebook profile. For some people - including on my own computers for the last few months - this notice still appears even after turning everything off. The particular standard AD user account has been granted Intune and O365 license. Create a professional website for free with the Website. Tech support scams are an industry-wide issue where scammers trick you into paying for unnecessary technical support services. But if you have encountered the sign in with a Google Account that was previously synced on this device error AND you do not have account id and password; you would want to bypass this verification. Preferred Partner. Start an online meeting from your mobile device right away and keep it going. Through the 'Computers' tab look at all the devices attached to your account in one screen

- <u>CO</u>
- <u>Cw</u>
- <u>zb</u>
- <u>ht</u>
- ts